<span id="page-0-3"></span>**zinb** — Zero-inflated negative binomial regression

[Description](#page-0-0) [Quick start](#page-0-1) [Menu](#page-0-2) Menu [Syntax](#page-1-0) [Options](#page-2-0) [Remarks and examples](#page-3-0) [Stored results](#page-5-0) [Methods and formulas](#page-6-0) [References](#page-6-1) [Also see](#page-7-0)

# <span id="page-0-0"></span>**Description**

<span id="page-0-1"></span>zinb estimates a zero-inflated negative binomial (ZINB) regression of *[depvar](http://www.stata.com/manuals/u11.pdf#u11.4varnameandvarlists)* on *[indepvars](http://www.stata.com/manuals/u11.pdf#u11.4varnameandvarlists)*, where *depvar* is a nonnegative count variable.

## **Quick start**

Zero-inflated negative binomial model of y on  $x1$  and  $x2$  with inflation modeled using  $x3$ zinb  $y \times 1 \times 2$ , inflate $(x3)$ 

And conduct Vuong test of ZINB model against standard negative binomial model and likelihood-ratio test against ZIP model

zinb y x1 x2, inflate(x3) vuong zip

<span id="page-0-2"></span>Use a probit model instead of a logit model to predict excess zeros zinb y x1 x2, inflate(x3) probit

## **Menu**

Statistics > Count outcomes > Zero-inflated negative binomial regression

## <span id="page-1-0"></span>**Syntax**

```
depvarindepvarsifinweight} \,\big|\,inflate(varlist-

, offset(varname)

| cons) -

options
```
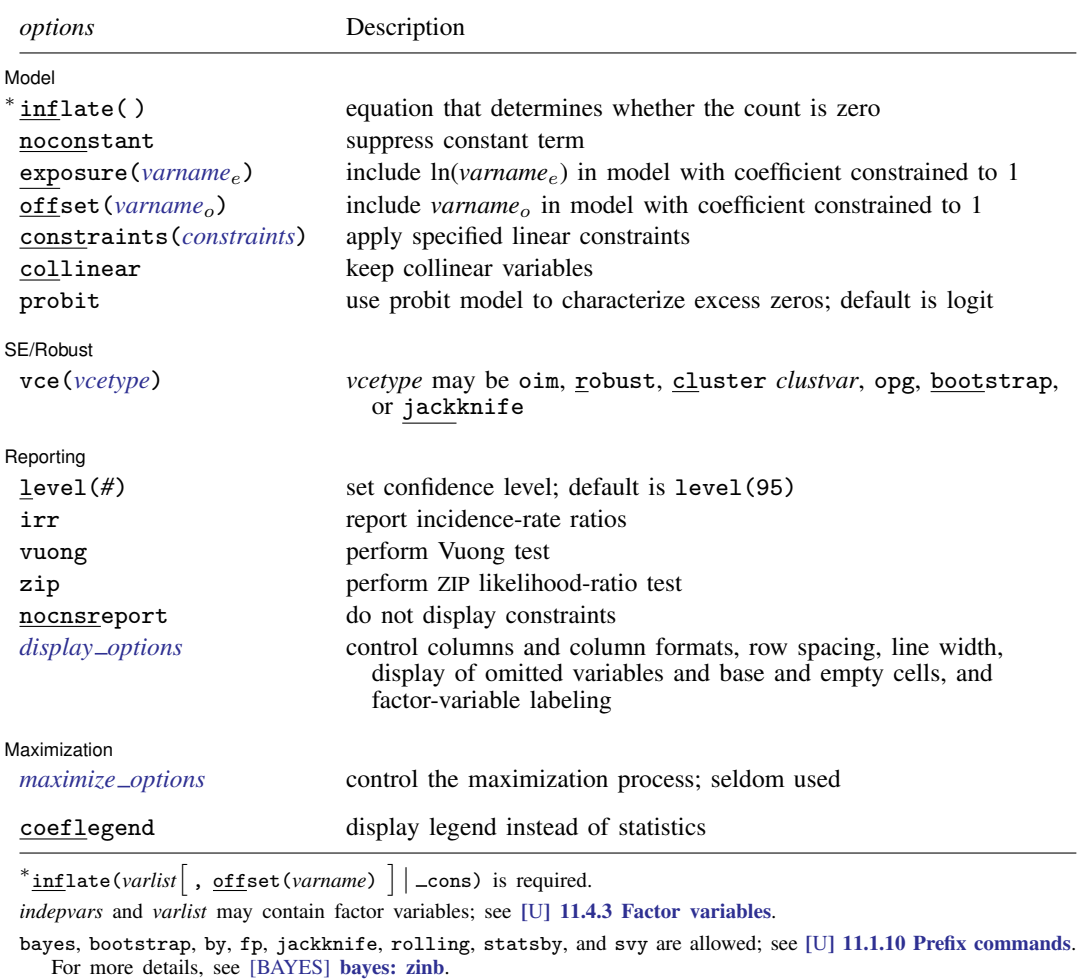

Weights are not allowed with the bootstrap prefix; see [R] [bootstrap](http://www.stata.com/manuals/rbootstrap.pdf#rbootstrap).

vce(), vuong, zip, and weights are not allowed with the svy prefix; see [\[SVY\]](http://www.stata.com/manuals/svysvy.pdf#svysvy) svy.

<span id="page-1-1"></span>fweights, iweights, and pweights are allowed; see [U[\] 11.1.6 weight](http://www.stata.com/manuals/u11.pdf#u11.1.6weight).

coeflegend does not appear in the dialog box.

See [U[\] 20 Estimation and postestimation commands](http://www.stata.com/manuals/u20.pdf#u20Estimationandpostestimationcommands) for more capabilities of estimation commands.

## <span id="page-2-0"></span>**Options**

 $\overline{a}$ 

 $\overline{a}$ 

 $\overline{a}$ 

<span id="page-2-2"></span> $\overline{a}$ 

[Model] Model Learner and the contract of the contract of the contract of the contract of the contract of the contract of the contract of the contract of the contract of the contract of the contract of the contract of the contract

inflate(*[varlist](http://www.stata.com/manuals/u11.pdf#u11.4varnameandvarlists)* |, offset(*[varname](http://www.stata.com/manuals/u11.pdf#u11.4varnameandvarlists)*) | | \_cons) specifies the equation that determines whether the observed count is zero. Conceptually, omitting inflate() would be equivalent to fitting the model with nbreg.

inflate(*varlist* , offset(*varname*) ) specifies the variables in the equation. You may optionally include an offset for this *varlist*.

 $in$ flate( $\angle$ cons) specifies that the equation determining whether the count is zero contains only an intercept. To run a zero-inflated model of *[depvar](http://www.stata.com/manuals/u11.pdf#u11.4varnameandvarlists)* with only an intercept in both equations, type zinb *depvar*, inflate(\_cons).

- noconstant, exposure(*[varname](http://www.stata.com/manuals/u11.pdf#u11.4varnameandvarlists)<sub>e</sub>*), offset(*varname<sub>o</sub>*), constraints(*constraints*), collinear; see [R] [estimation options](http://www.stata.com/manuals/restimationoptions.pdf#restimationoptions).
- probit requests that a probit, instead of logit, model be used to characterize the excess zeros in the data.

SE/Robust SE/Robust Letters and the contract of the contract of the contract of the contract of the contract of the contract of the contract of the contract of the contract of the contract of the contract of the contract of the cont

vce(*vcetype*) specifies the type of standard error reported, which includes types that are derived from asymptotic theory (oim, opg), that are robust to some kinds of misspecification (robust), that allow for intragroup correlation (cluster *clustvar*), and that use bootstrap or jackknife methods (bootstrap, jackknife); see [R] *vce [option](http://www.stata.com/manuals/rvce_option.pdf#rvce_option)*.

∫ Reporting [ Reporting Letters and the contract of the contract of the contract of the contract of the contract of the contract of the contract of the contract of the contract of the contract of the contract of the contract of the cont

level(*#*); see [R] [estimation options](http://www.stata.com/manuals/restimationoptions.pdf#restimationoptions).

- irr reports estimated coefficients transformed to incidence-rate ratios, that is,  $e^{\beta_i}$  rather than  $\beta_i$ . Standard errors and confidence intervals are similarly transformed. This option affects how results are displayed, not how they are estimated or stored. irr may be specified at estimation or when replaying previously estimated results.
- vuong specifies that the [Vuong](#page-6-2) ([1989](#page-6-2)) test of ZINB versus negative binomial be reported. This test statistic has a standard normal distribution with large positive values favoring the ZINB model and large negative values favoring the negative binomial model.
- zip requests that a likelihood-ratio test comparing the ZINB model with the zero-inflated Poisson model be included in the output.

nocnsreport; see [R] [estimation options](http://www.stata.com/manuals/restimationoptions.pdf#restimationoptions).

<span id="page-2-1"></span>*display options*: noci, nopvalues, noomitted, vsquish, noemptycells, baselevels, allbaselevels, nofvlabel, fvwrap(*#*), fvwrapon(*style*), cformat(% *[fmt](http://www.stata.com/manuals/d.pdf#dformat)*), pformat(% *fmt*), sformat(% *fmt*), and nolstretch; see [R] [estimation options](http://www.stata.com/manuals/restimationoptions.pdf#restimationoptions).

Maximization 1 Maximization

*maximize options*: difficult, technique(*[algorithm](http://www.stata.com/manuals/rmaximize.pdf#rmaximizeSyntaxalgorithm_spec) spec*), iterate(*#*), - no log, trace, gradient, showstep, hessian, showtolerance, tolerance(*#*), ltolerance(*#*), nrtolerance(*#*), nonrtolerance, and from(*init specs*); see [R] [maximize](http://www.stata.com/manuals/rmaximize.pdf#rmaximize). These options are seldom used.

Setting the optimization type to technique(bhhh) resets the default *vcetype* to vce(opg).

The following option is available with zinb but is not shown in the dialog box:

<span id="page-3-0"></span>coeflegend; see [R] [estimation options](http://www.stata.com/manuals/restimationoptions.pdf#restimationoptions).

### **Remarks and examples [stata.com](http://stata.com)**

See [Long](#page-6-3) ([1997,](#page-6-3) 242–247) and [Greene](#page-6-4) [\(2012](#page-6-4), 821–826) for a discussion of zero-modified count models. For information about the test developed by [Vuong](#page-6-2) ([1989\)](#page-6-2), see [Greene](#page-6-5) ([2018,](#page-6-5) 906–907) and [Long](#page-6-3) ([1997](#page-6-3)). [Greene](#page-6-6) ([1994\)](#page-6-6) applied the test to zero-inflated Poisson and negative binomial models, and there is a description of that work in [Greene](#page-6-4) [\(2012](#page-6-4)).

Negative binomial regression fits models of the number of occurrences (counts) of an event. You could use [nbreg](http://www.stata.com/manuals/rnbreg.pdf#rnbreg) for this (see  $[R]$  nbreg), but in some count-data models, you might want to account for the prevalence of zero counts in the data.

For instance, you could count how many fish each visitor to a park catches. Many visitors may catch zero, because they do not fish (as opposed to being unsuccessful). You may be able to model whether a person fishes depending on several covariates related to fishing activity and model how many fish a person catches depending on several covariates having to do with the success of catching fish (type of lure/bait, time of day, temperature, season, etc.). This is the type of data for which the zinb command is useful.

The zero-inflated (or zero-altered) negative binomial model allows overdispersion through the splitting process that models the outcomes as zero or nonzero.

### Example 1

We have data on the number of fish caught by visitors to a national park. Some of the visitors do not fish, but we do not have the data on whether a person fished; we have data merely on how many fish were caught, together with several covariates. Because our data have a preponderance of zeros (142 of 250), we use the zinb command to model the outcome.

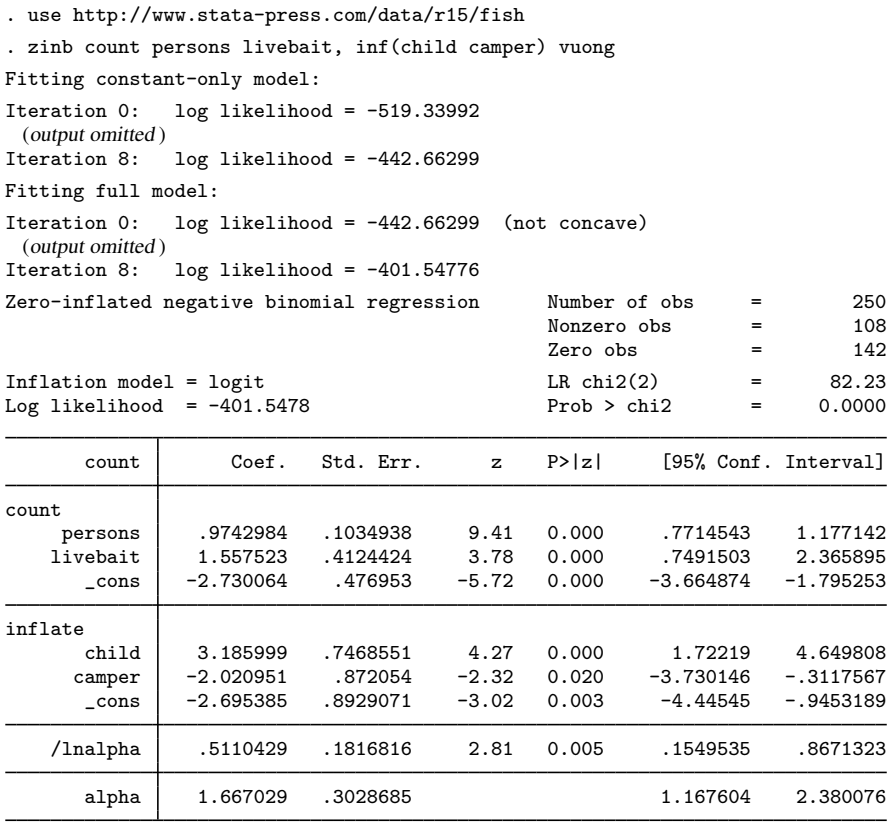

Vuong test of zinb vs. standard negative binomial:  $z = 5.59$  Pr>z = 0.0000

In general, Vuong test statistics that are significantly positive favor the zero-inflated models, whereas those that are significantly negative favor the nonzero-inflated models. Thus, in the above model, the zero inflation is significant. $\triangleleft$ 

# <span id="page-5-0"></span>**Stored results**

zinb stores the following in e():

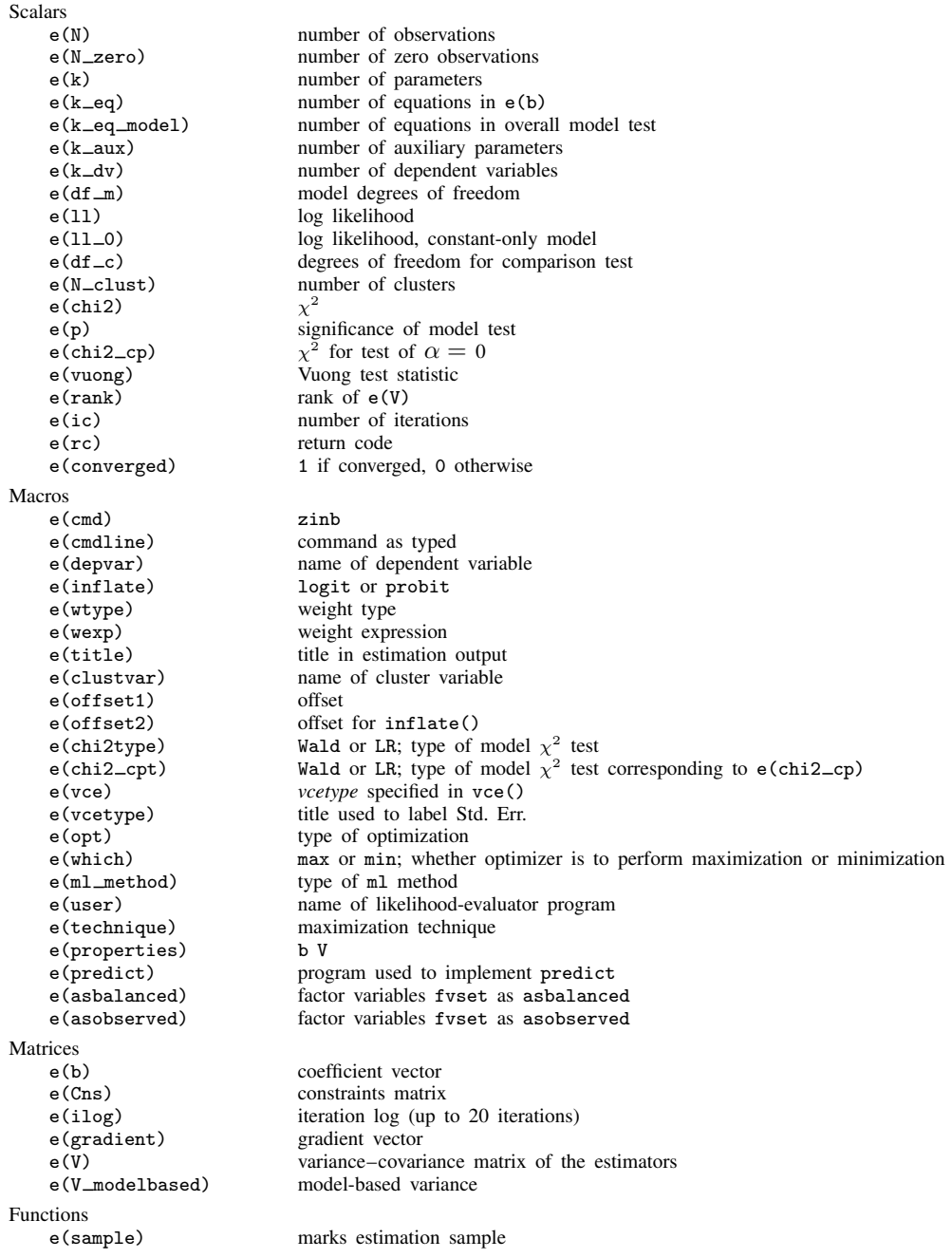

### <span id="page-6-0"></span>**Methods and formulas**

Several models in the literature are (correctly) described as zero inflated. The zinb command maximizes the log likelihood  $ln L$ , defined by

$$
m = 1/\alpha
$$
  
\n
$$
p_j = 1/(1 + \alpha \mu_j)
$$
  
\n
$$
\xi_j^{\beta} = \mathbf{x}_j \boldsymbol{\beta} + \text{offset}_{j}^{\beta}
$$
  
\n
$$
\xi_j^{\gamma} = \mathbf{z}_j \boldsymbol{\gamma} + \text{offset}_{j}^{\gamma}
$$
  
\n
$$
\mu_j = \exp(\xi_j^{\beta})
$$
  
\n
$$
\ln L = \sum_{j \in S} w_j \ln [F(\xi_j^{\gamma}) + \{1 - F(\xi_j^{\gamma})\} p_j^m]
$$
  
\n
$$
+ \sum_{j \notin S} w_j \left[ \ln \{1 - F(\xi_j^{\gamma})\} + \ln \Gamma(m + y_j) - \ln \Gamma(y_j + 1) -\ln \Gamma(m) + m \ln p_j + y_j \ln(1 - p_j) \right]
$$

where  $w_i$  are the weights, F is the inverse of the logit link (or the inverse of the probit link if probit was specified), and S is the set of observations for which the outcome  $y_j = 0$ .

This command supports the Huber/White/sandwich estimator of the variance and its clustered version using vce([robust](http://www.stata.com/manuals/p_robust.pdf#p_robust)) and vce(cluster *clustvar*), respectively. See [P] \_robust, particularly [Maximum likelihood estimators](http://www.stata.com/manuals/p_robust.pdf#p_robustRemarksandexamplesMaximumlikelihoodestimators) and [Methods and formulas](http://www.stata.com/manuals/p_robust.pdf#p_robustMethodsandformulas).

<span id="page-6-1"></span>zinb also supports estimation with survey data. For details on VCEs with survey data, see [SVY] [variance estimation](http://www.stata.com/manuals/svyvarianceestimation.pdf#svyvarianceestimation).

### **References**

- Desmarais, B. A., and J. J. Harden. 2013. [Testing for zero inflation in count models: Bias correction for the Vuong](http://www.stata-journal.com/article.html?article=st0319) [test](http://www.stata-journal.com/article.html?article=st0319). Stata Journal 13: 810–835.
- <span id="page-6-6"></span>Greene, W. H. 1994. Accounting for excess zeros and sample selection in Poisson and negative binomial regression models. Working paper EC-94-10, Department of Economics, Stern School of Business, New York University. <https://ideas.repec.org/p/ste/nystbu/94-10.html>.
- <span id="page-6-4"></span>. 2012. [Econometric Analysis](http://www.stata.com/bookstore/ea.html). 7th ed. Upper Saddle River, NJ: Prentice Hall.
- <span id="page-6-5"></span>. 2018. [Econometric Analysis](http://www.stata.com/bookstore/ea.html). 8th ed. New York: Pearson.
- Harris, T., J. M. Hilbe, and J. W. Hardin. 2014. [Modeling count data with generalized distributions.](http://www.stata-journal.com/article.html?article=st0351) Stata Journal 14: 562–579.
- <span id="page-6-3"></span>Long, J. S. 1997. [Regression Models for Categorical and Limited Dependent Variables](http://www.stata.com/bookstore/regmod.html). Thousand Oaks, CA: Sage.
- Long, J. S., and J. Freese. 2001. [Predicted probabilities for count models](http://www.stata-journal.com/article.html?article=st0002). Stata Journal 1: 51–57.
- . 2014. [Regression Models for Categorical Dependent Variables Using Stata](http://www.stata-press.com/books/regression-models-categorical-dependent-variables/). 3rd ed. College Station, TX: Stata Press.
- Mullahy, J. 1986. Specification and testing of some modified count data models. Journal of Econometrics 33: 341–365.
- <span id="page-6-2"></span>Vuong, Q. H. 1989. Likelihood ratio tests for model selection and non-nested hypotheses. Econometrica 57: 307–333.

### <span id="page-7-0"></span>**Also see**

- [R] [zinb postestimation](http://www.stata.com/manuals/rzinbpostestimation.pdf#rzinbpostestimation) Postestimation tools for zinb
- $[R]$  [zip](http://www.stata.com/manuals/rzip.pdf#rzip) Zero-inflated Poisson regression
- [R] [nbreg](http://www.stata.com/manuals/rnbreg.pdf#rnbreg) Negative binomial regression
- [R] [poisson](http://www.stata.com/manuals/rpoisson.pdf#rpoisson) Poisson regression
- [R] [tnbreg](http://www.stata.com/manuals/rtnbreg.pdf#rtnbreg) Truncated negative binomial regression
- [R] [tpoisson](http://www.stata.com/manuals/rtpoisson.pdf#rtpoisson) Truncated Poisson regression
- [BAYES] [bayes: zinb](http://www.stata.com/manuals/bayesbayeszinb.pdf#bayesbayeszinb) Bayesian zero-inflated negative binomial regression
- [SVY] [svy estimation](http://www.stata.com/manuals/svysvyestimation.pdf#svysvyestimation) Estimation commands for survey data
- [XT] [xtnbreg](http://www.stata.com/manuals/xtxtnbreg.pdf#xtxtnbreg) Fixed-effects, random-effects, & population-averaged negative binomial models
- [U[\] 20 Estimation and postestimation commands](http://www.stata.com/manuals/u20.pdf#u20Estimationandpostestimationcommands)